## **F-DQM**

## **function from adhoc**

Entrypoint dqm compatible with UTF-8

## **Inputs/Outputs**

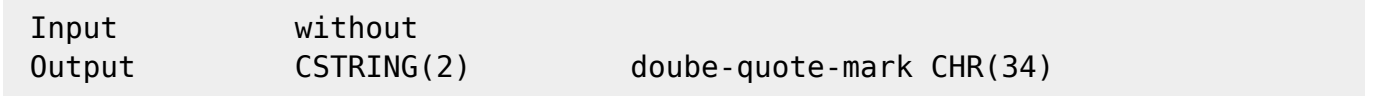

## **Syntax**

 Identically to F\_CHARACTER(34). TestSQL SELECT 'ABC"123' AS ISCORRECT, 'ABC' || F\_DQM() || '123' FROM RDB\$DATABASE;

From: <http://ibexpert.com/docu/>- **IBExpert**

Permanent link: **[http://ibexpert.com/docu/doku.php?id=04-ibexpert-udf-functions:04-01-string-functions:04-01-01-create-functions:f\\_dqm](http://ibexpert.com/docu/doku.php?id=04-ibexpert-udf-functions:04-01-string-functions:04-01-01-create-functions:f_dqm)** Last update: **2023/04/03 16:10**

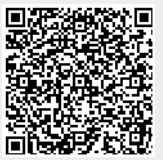